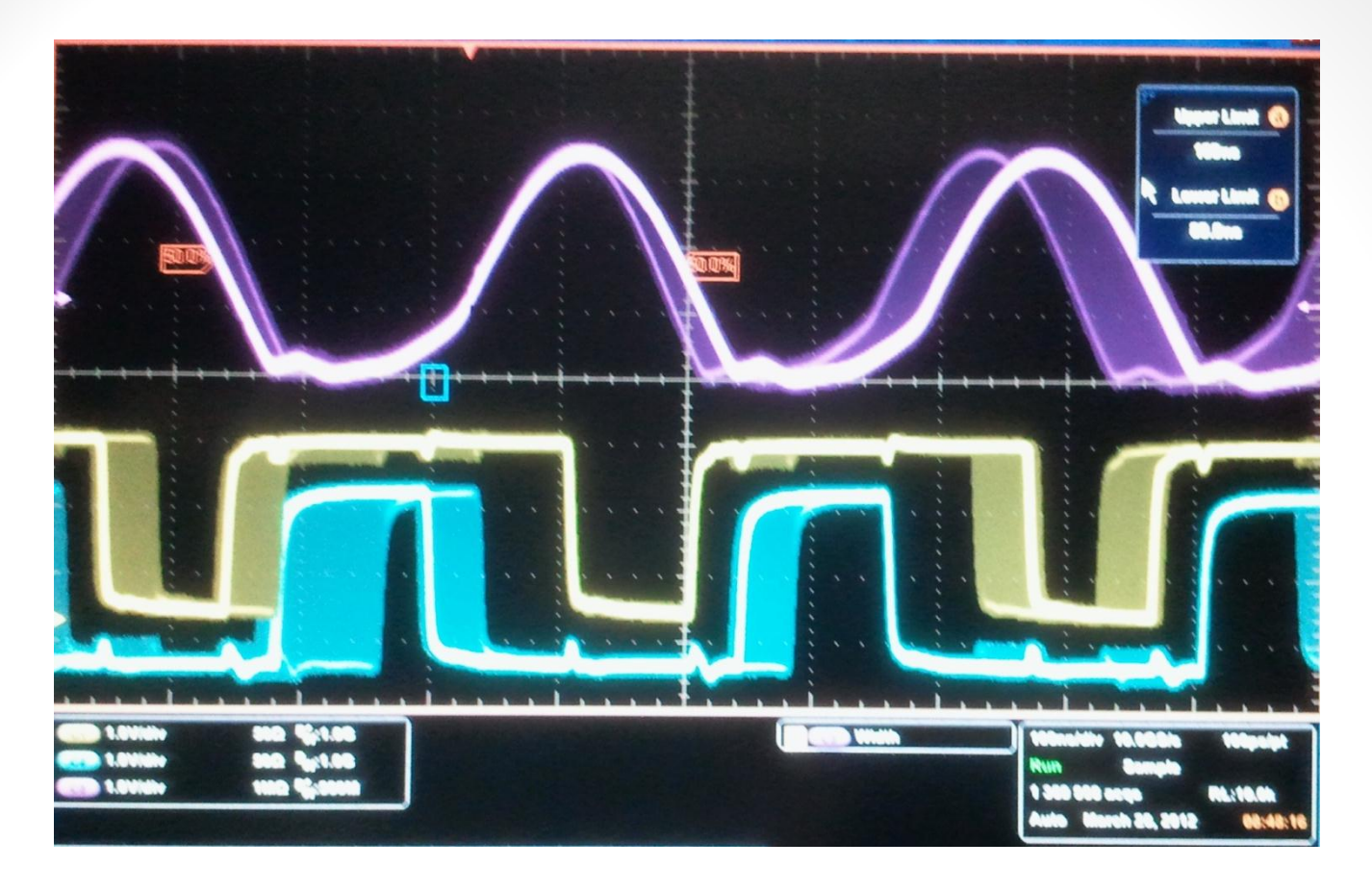

Timing and synchronisation to ISIS RF Edward Overton <sup>1</sup>

#### **Contents**

- Handling of the ISIS RF
- The MICE trigger configuration for the Single Station test.

- Delay measurements
- Trigger rate
- Timing to MICE

## Handling the RF

- The goal of processing the ISIS RF is to produce windows that can be moved around to meet the particles / triggers.
- The RF is handled by two delay boxes working together configurable over Ethernet.
- The second delay box triggers when the first is 'busy'.

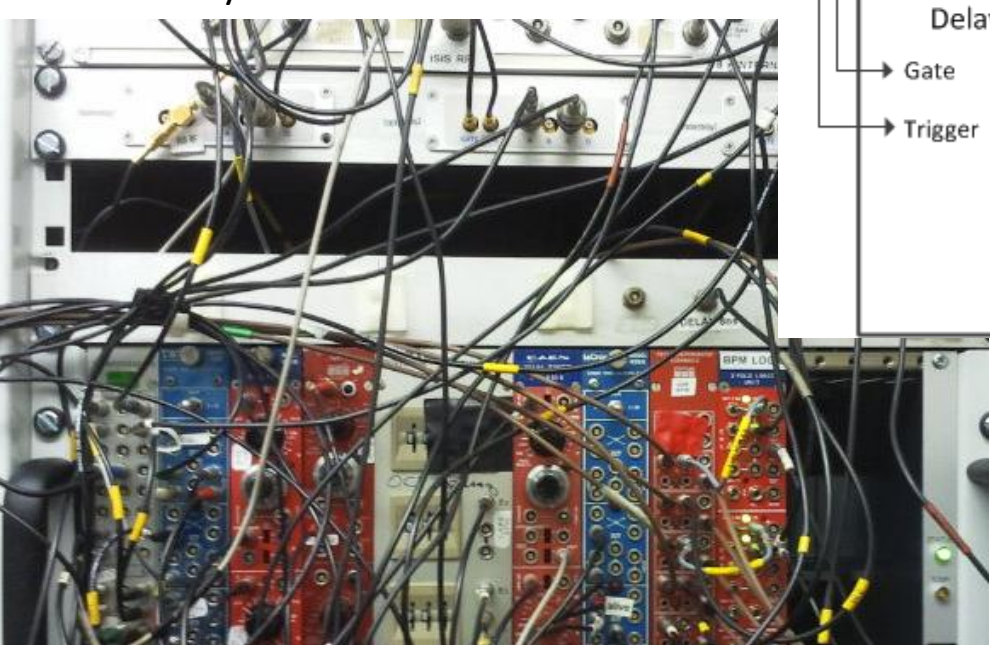

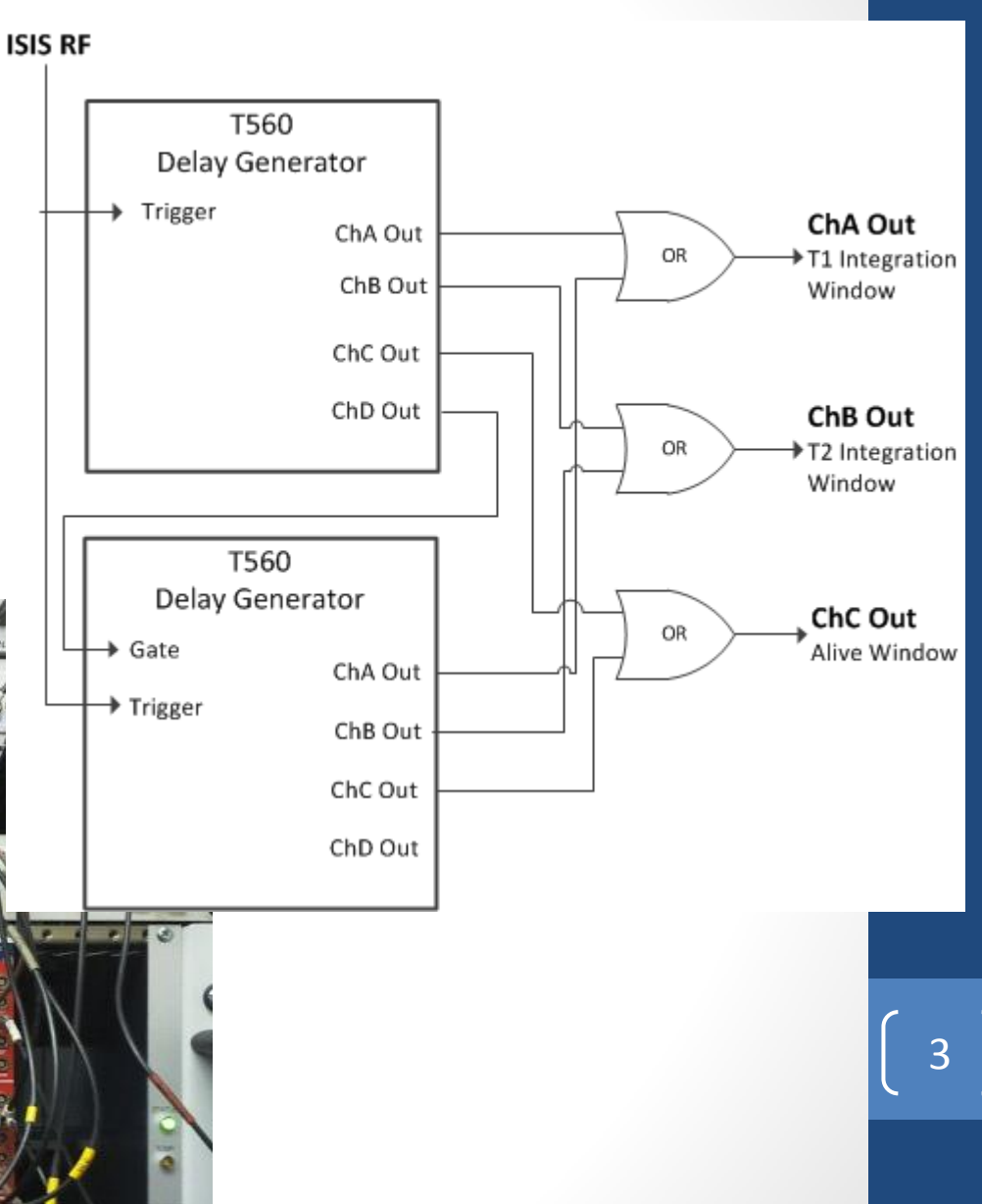

### Handling the RF

- Timing diagram for single channel of the delay box.
- Can Adjust Delays and Width independently.
- Maximum Frequency =  $2/$  Delay + Width + Dead time(60ns) + Safety(10ns))
- Delay + Width = 575ns

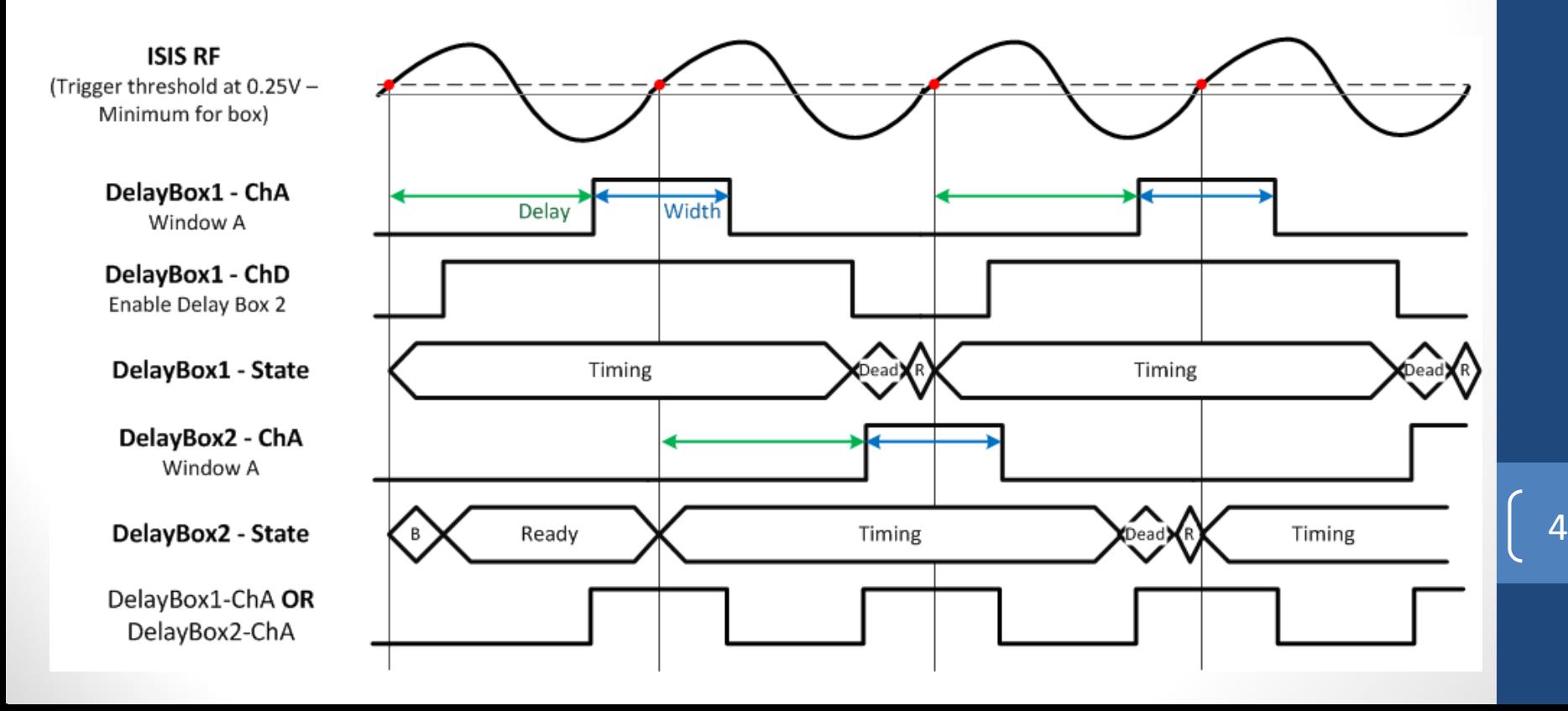

### Configuration of the delay boxes

- Used a simple CLI python script to configure the delay boxes for the Single Station Test.
- The script saved a record of every setting downloaded to the delay boxes with a hard coded filename (so it will be possible to read/reload them later).

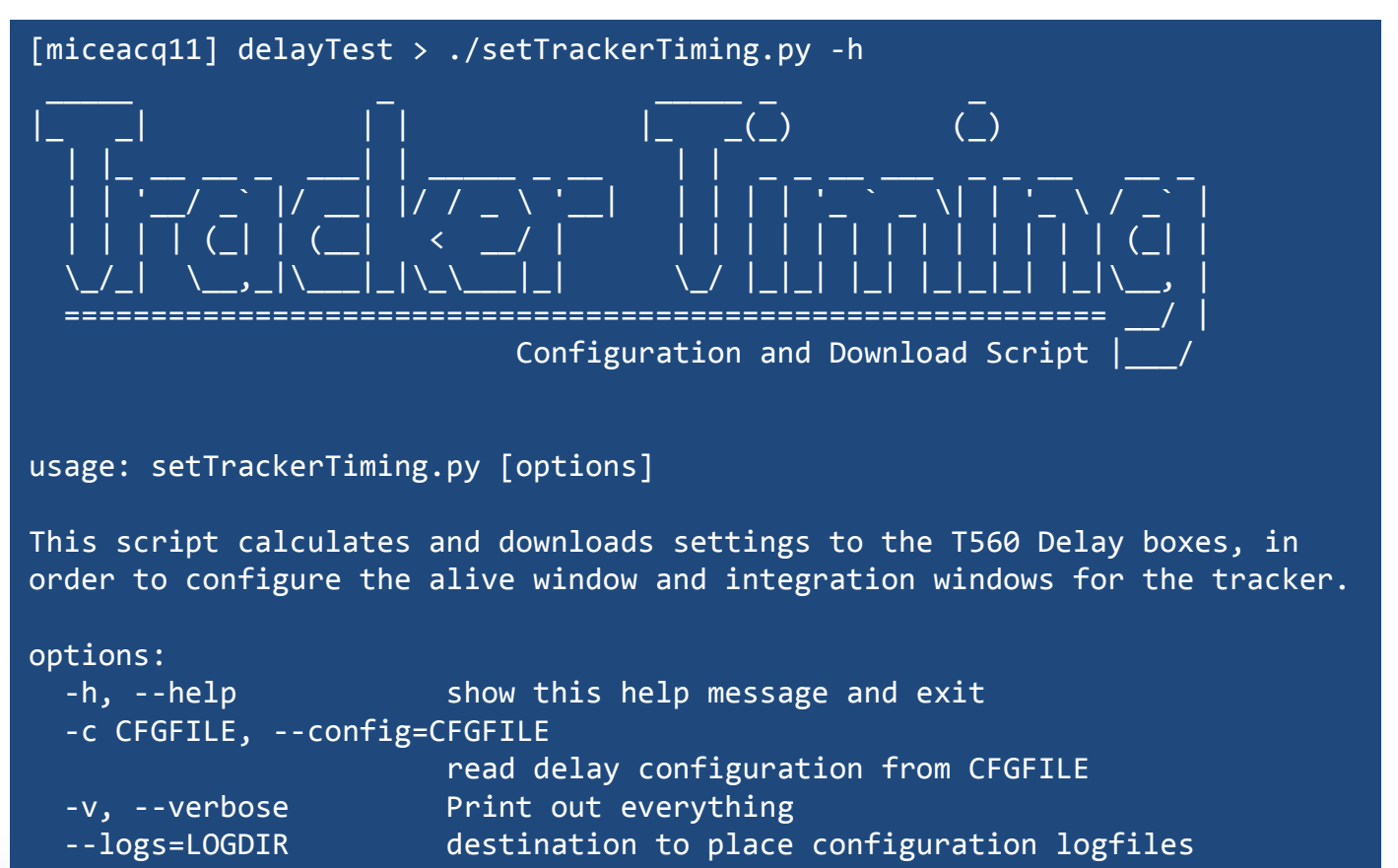

- --skipconfigure skip the configuration step
- --skipdownload skip the download step

#### Signal Wiring - Without DAQ readout cables

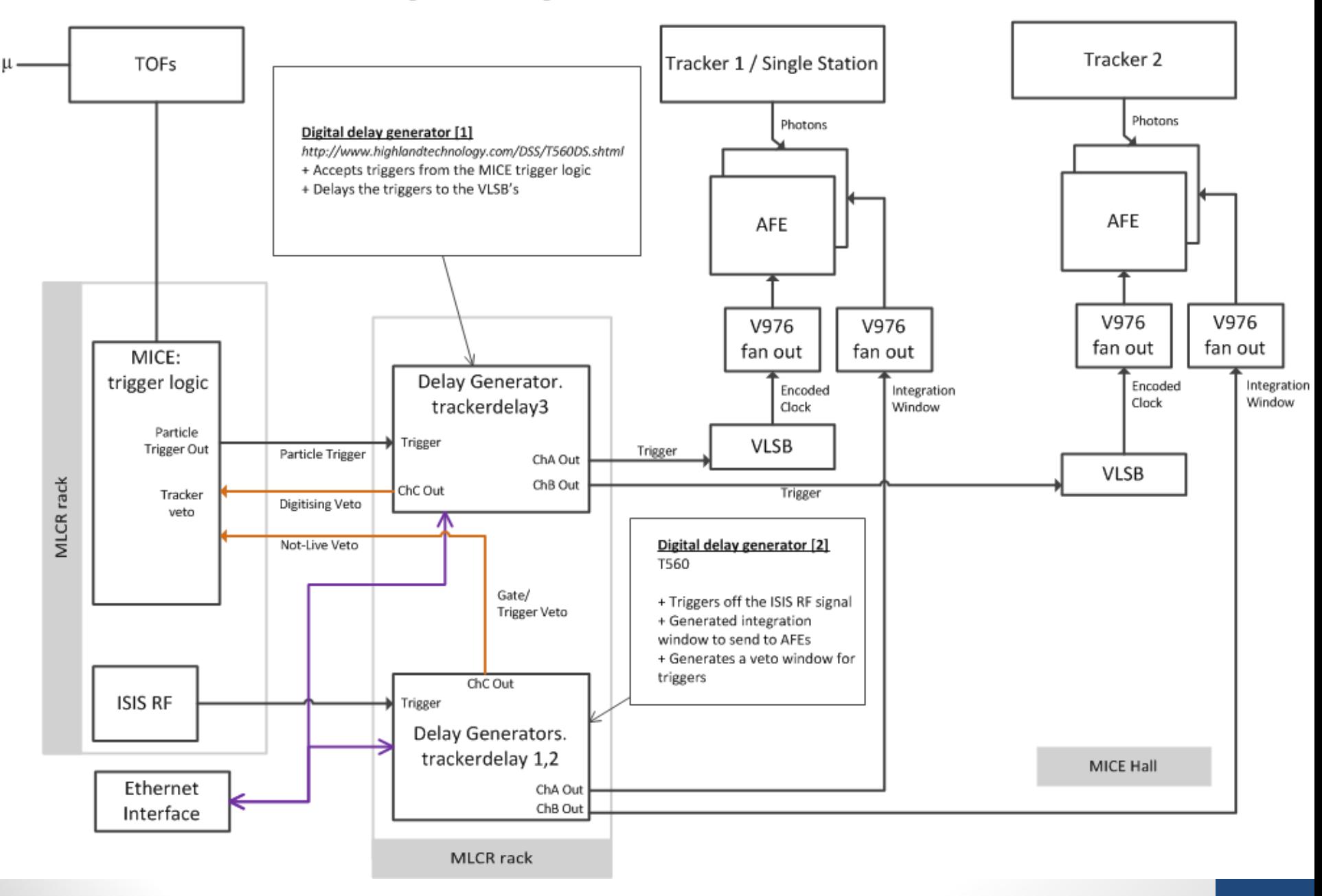

#### MICE Trigger Logic for the SST

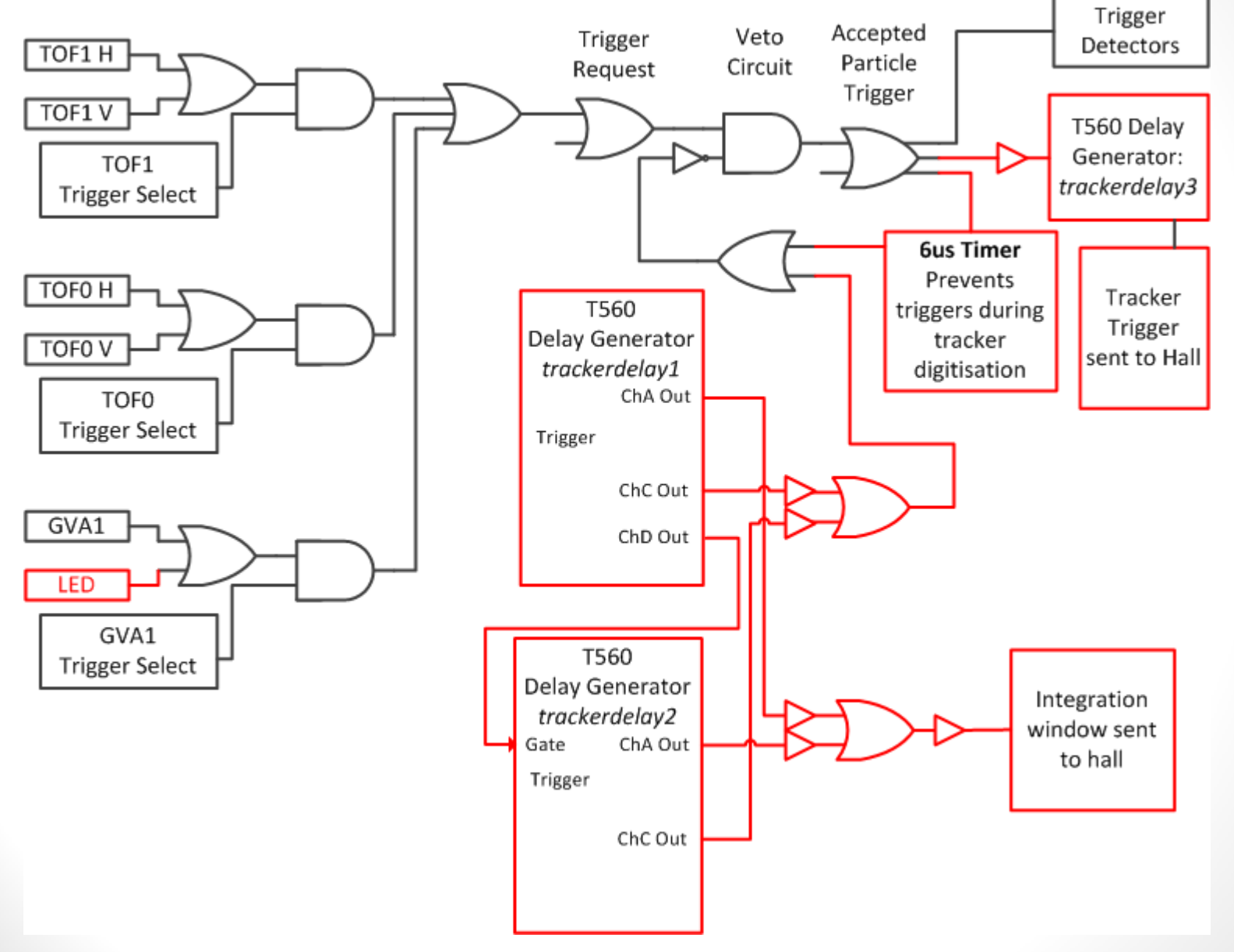

### Delay Measurements

- Have started combining the measurements taken during the single station test.
- Adding the signal delay though each piece of equipment into an spread sheet  $\rightarrow$
- Have found some missing measurements (guestimate for the moment, will check when at RAL).
- So far a summary:

#### Integration window delays

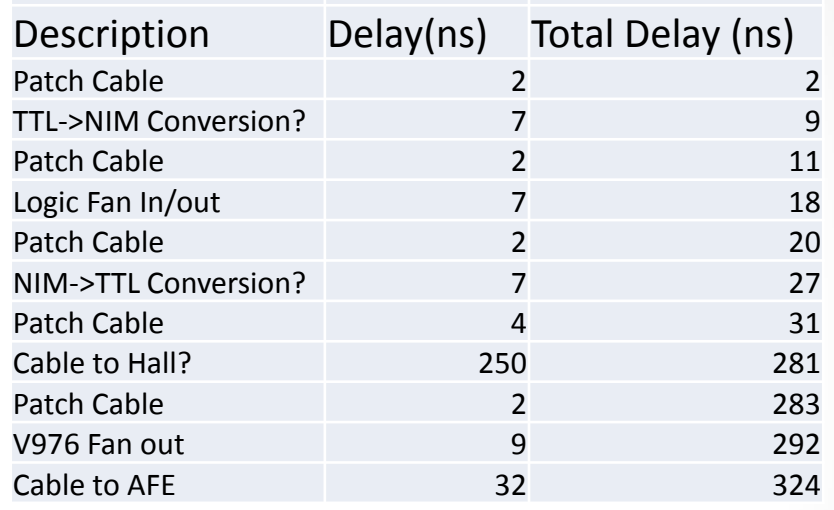

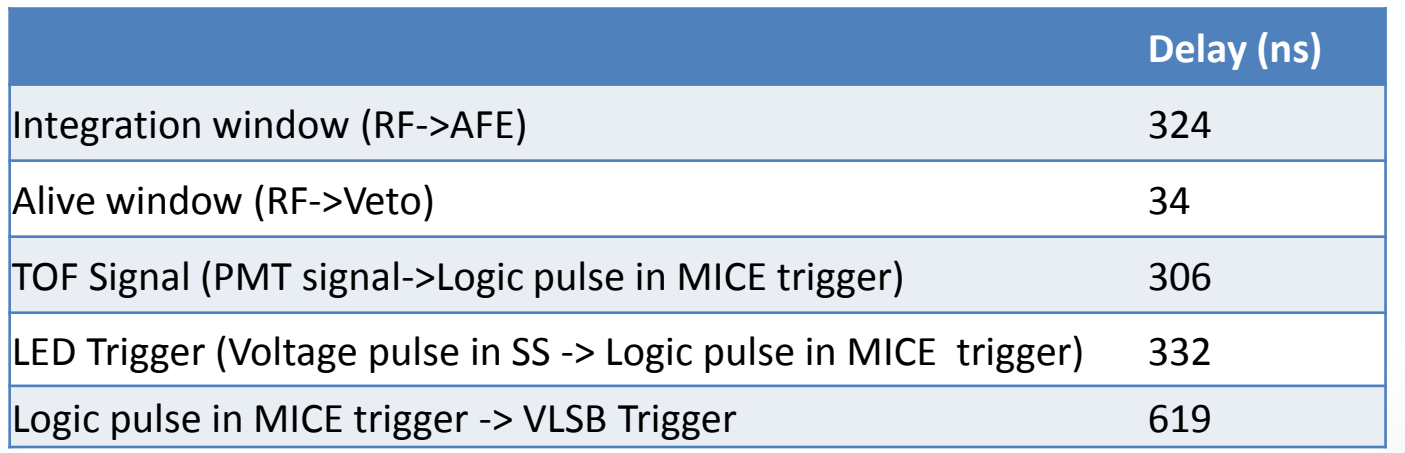

# Trigger Rate

- We measured the effect of the alive window on the trigger rate, while moving the alive window.
- **There was no digitisation dead time included for this study for the tracker (normally 6us).**
- We recorded the number of triggers on the scalars for 10+ spills.
- On average there were 150 Triggers / spill.
- **Later I took a specific run where I varied the particle triggers from 120/spill to 9/spill using the target. I excluded the digitisation window so that one could be applied later and we can see how it effects the rate..**
	- **Would this be useful?**

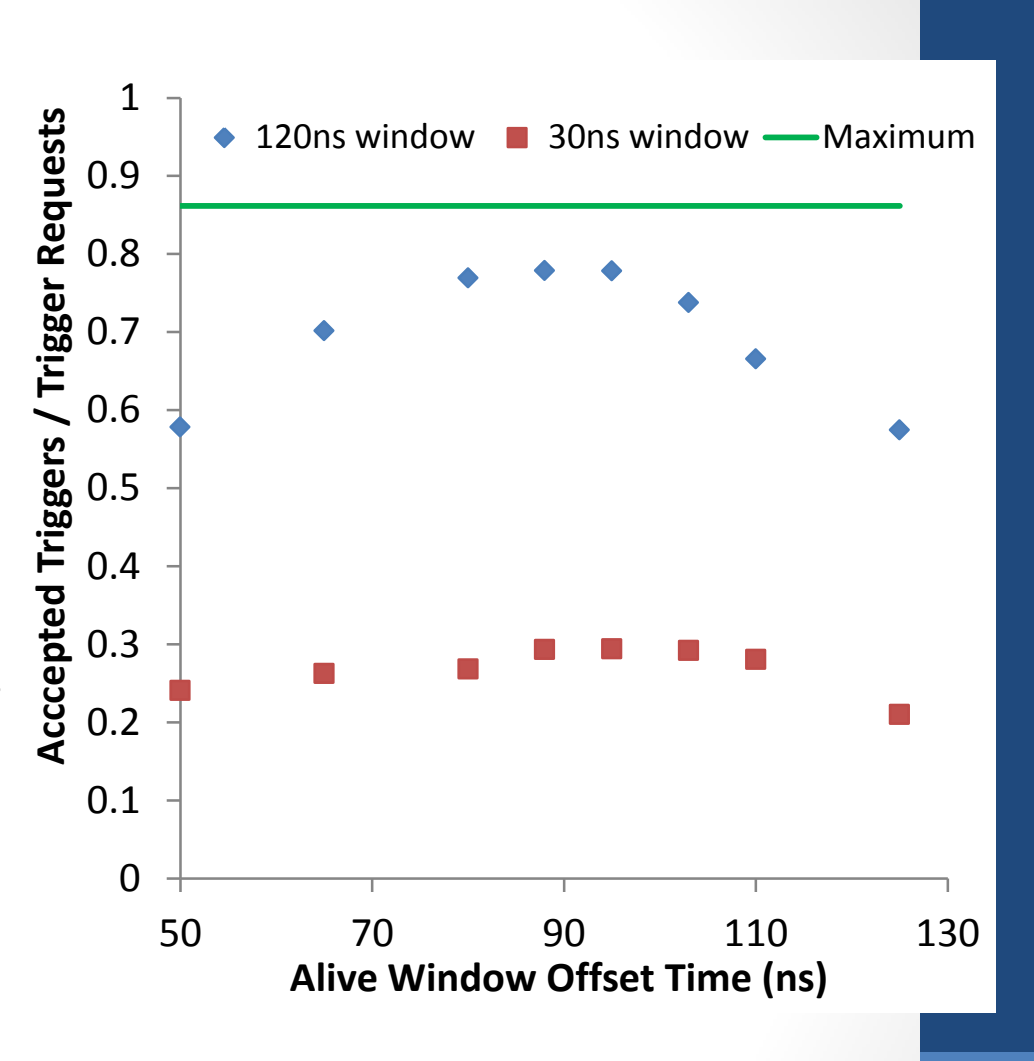

# Timing to other Detectors

- The tracker calculates time relative to the end of an integration window.
- The TOFs record the relative time of the particle trigger..
- A possible plan to link the two
- Not sure how far back to go...
- Hopefully should visit Yordan while he is MOM so we can have a go at this...

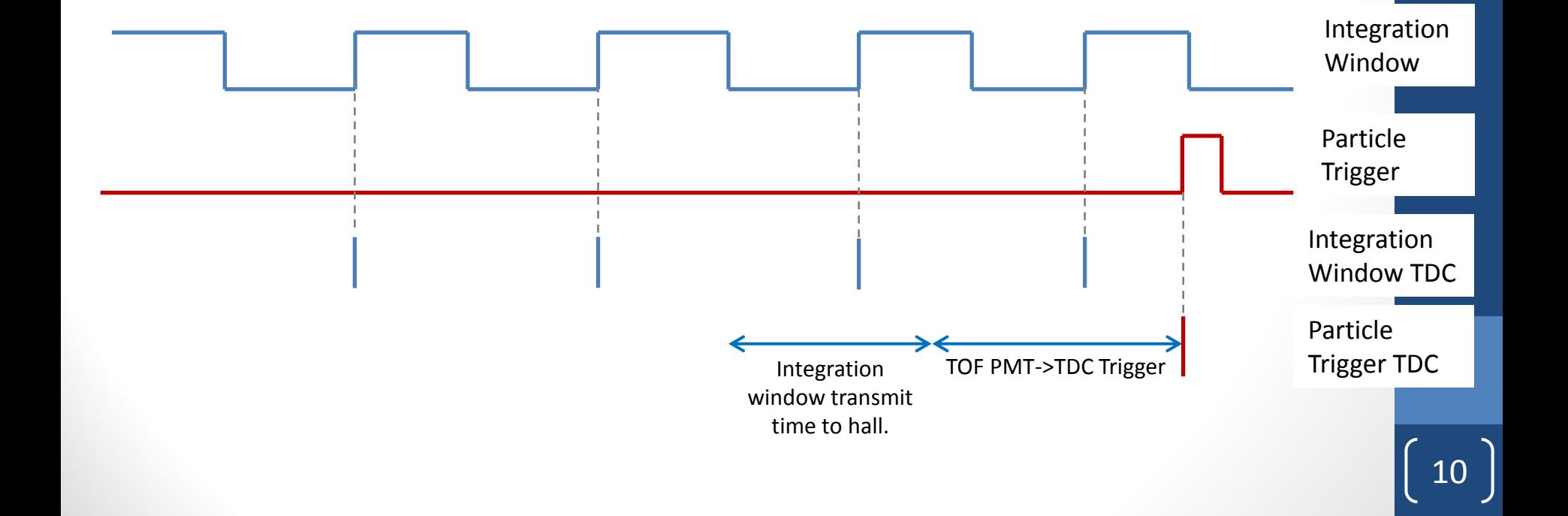